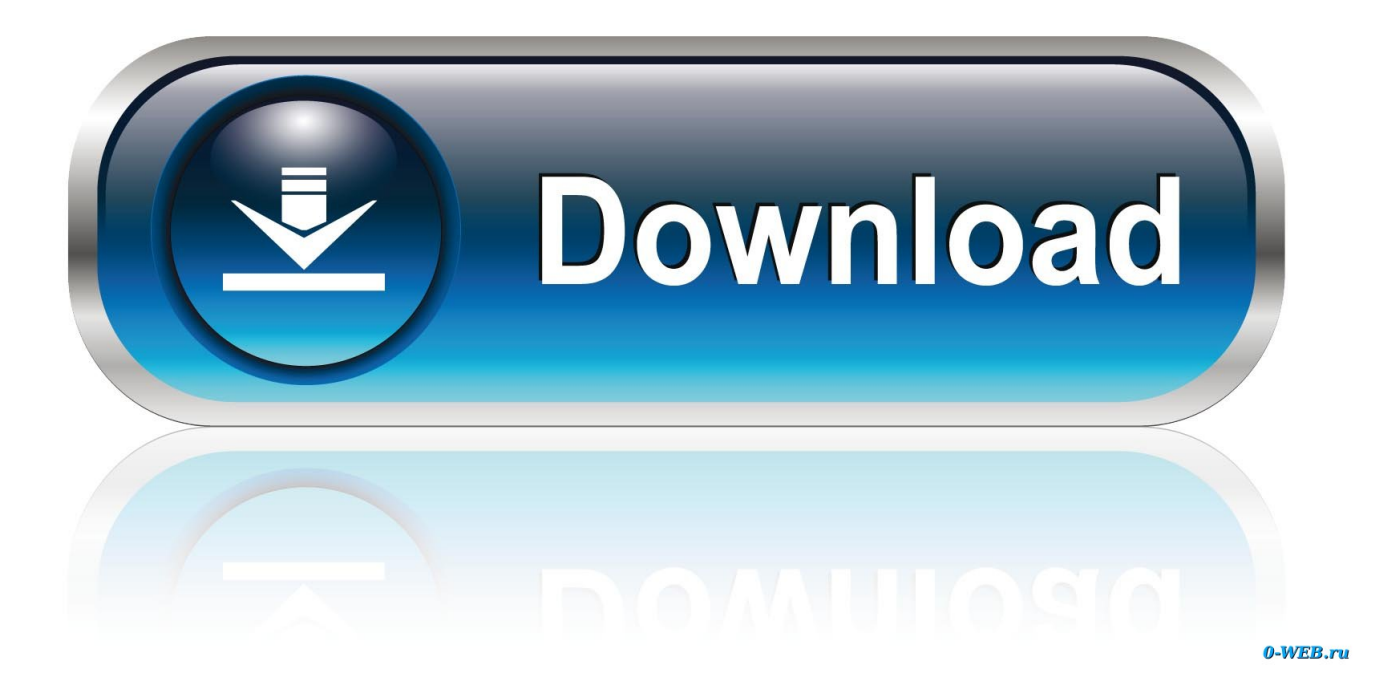

[Silverfast 6 6 Nikon Serial Number](https://naughty-wozniak-4526c4.netlify.app/Download-Pes-2017-Mac-Free#cbQH=LMtGydi2acDZfMzYvMDSL2uGCLjwB15eiSfwAYv2uG42BR==)

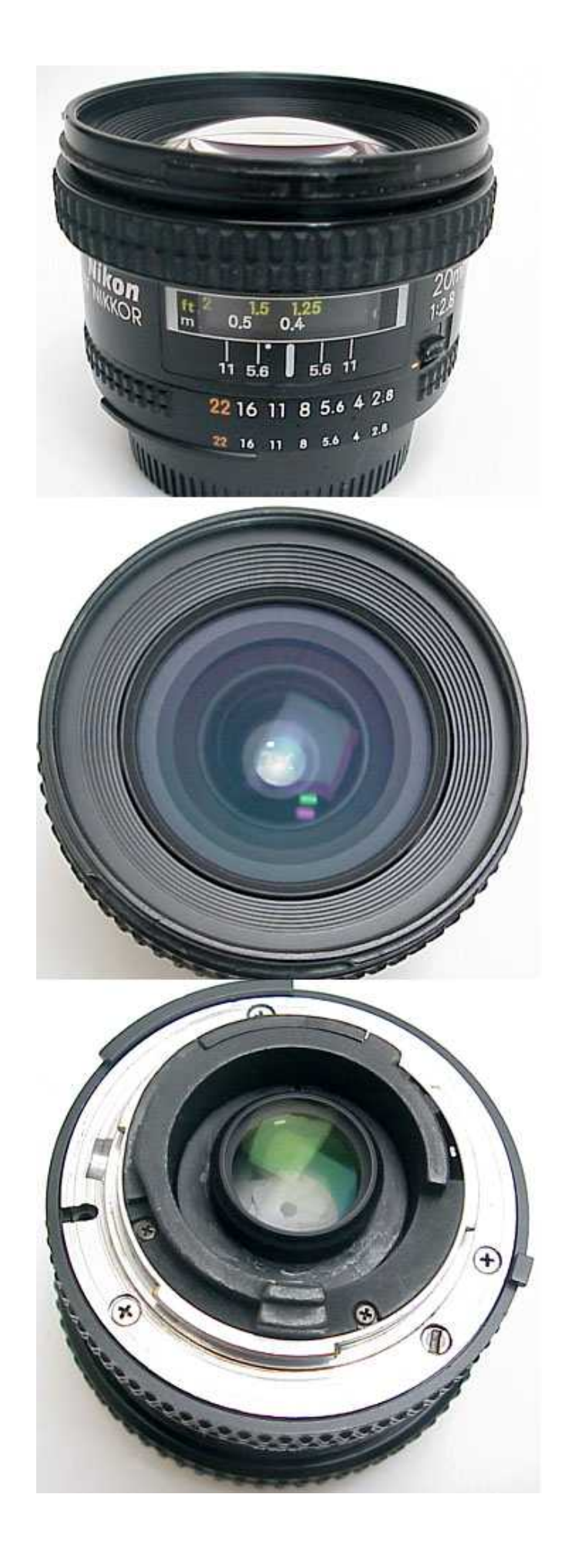

[Silverfast 6 6 Nikon Serial Number](https://naughty-wozniak-4526c4.netlify.app/Download-Pes-2017-Mac-Free#cbQH=LMtGydi2acDZfMzYvMDSL2uGCLjwB15eiSfwAYv2uG42BR==)

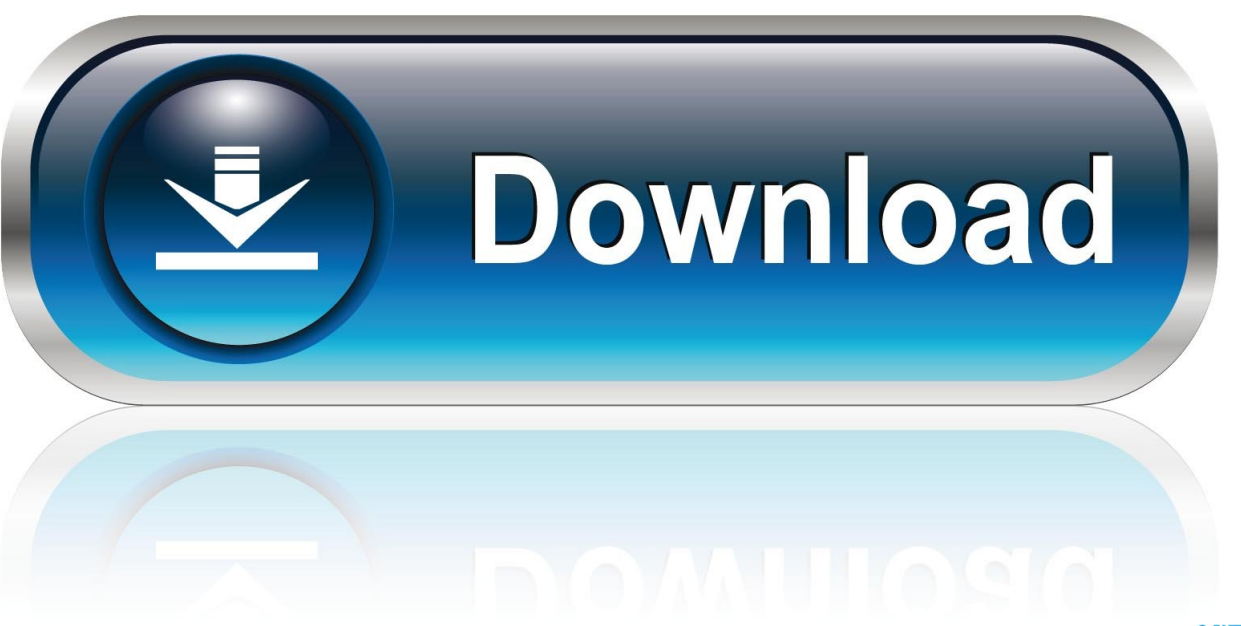

0-WEB.ru

Scanners lacking 64-bit drivers are not compatible with macOS 10 14 For the last several years, Apple has been preparing to transition to a purely 64-bit system.. Caution when updating to macOS Mojave (10 14) Apple has ceased to support 32-bit systems.. In macOS 10 14, this step has been taken: 32-bit apps and drivers are no longer supported.

[total video converter vn zoom download](https://ciescisunar.over-blog.com/2021/03/total-video-converter-vn-zoom-download.html)

[Avast Pro Ключ](https://quenufire.therestaurant.jp/posts/15523232)

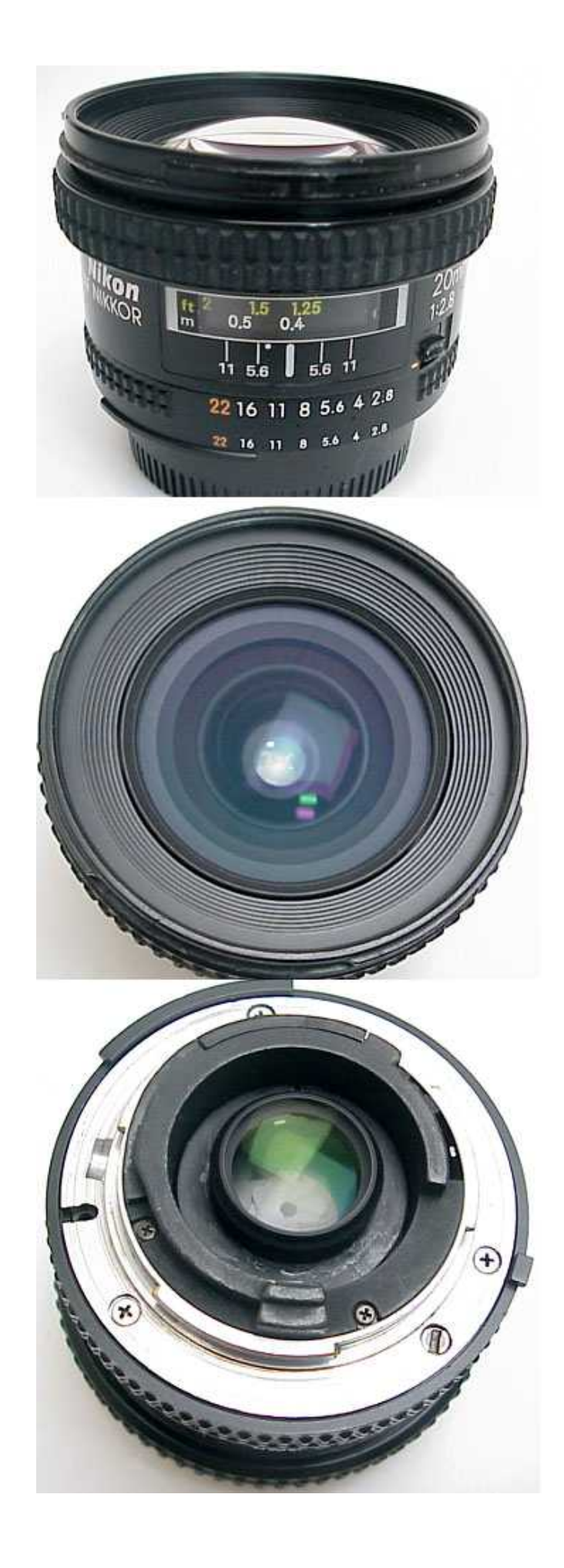

[keygen sid retail pro](https://landnonhoudam.theblog.me/posts/15523228)

[Transfer Outlook To Another Computer Tool](https://hub.docker.com/r/xeubaltube/transfer-outlook-to-another-computer-tool) [Mediatek Wlan Driver Windows 10](http://trogenunes.unblog.fr/2021/03/09/mediatek-wlan-driver-windows-10-peryel/)

[download good games for mac](http://tazupdesckrem.unblog.fr/2021/03/09/download-good-games-for-mac-top/)

773a7aa168 [Unduh Chrome Exe Google Com Browser](https://site-3859699-7571-2438.mystrikingly.com/blog/unduh-chrome-exe-google-com-browser)

773a7aa168

[Уведомление Застройщика О Переуступке Прав Требования Образец](https://decluhrconmau.substack.com/p/-)